© Hella KGaA Hueck & Co., Lippstadt 19. Februar 2007 1-2

## Renault Trafic II Mit 1,9 dci Motor (F9Q 760)

## Schlechter Motorlauf

Wird der oben genannte Fehler beanstandet, so könnte ein defekter Kraftstoffdruckregler die Ursache dafür sein. Folgende Beanstandungen können festgestellt werden:

- Keine konstante Leerlaufdrehzahl (+/- 100 U/min).
- Motorruckeln im Leerlauf.
- Motor beschleunigt nicht richtig.
- Motorruckeln beim Loslassen des Gaspedals.

Unter Umständen kann auch die Motorkontrollleuchte aufleuchten und die Fehler P0087 (Kraftstoffverteilerleiste / Systemdruck zu niedrig) und/oder P0089 (Kraftstoffdruckregler1- beeinträchtigte Funktion) abgespeichert sein. Im Vorfeld sollten aber folgende Punkte überprüft werden:

- Falschluftansaugung bzw. Leckagen im Kraftstoffkreislauf.
- Kraftstofffilter überprüfen ggf. erneuern.
- Innenwiderstand vom Kraftstoffdruckregler überprüfen. Dieser muss 3 +/- 0,5 Ohm betragen.

Sind dort keine Fehler zu finden, ist von einem mechanischen Fehler im Druckregler auszugehen. Der Druckregler befindet sich auf der Hochdruckpumpe. Wie folgt vorgehen:

- Geräuschdämmmatte entfernen.
- Bereich um den Druckregler mit Pressluft reinigen.

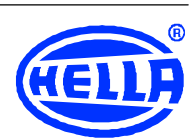

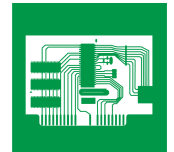

## 2 Blitz-Info

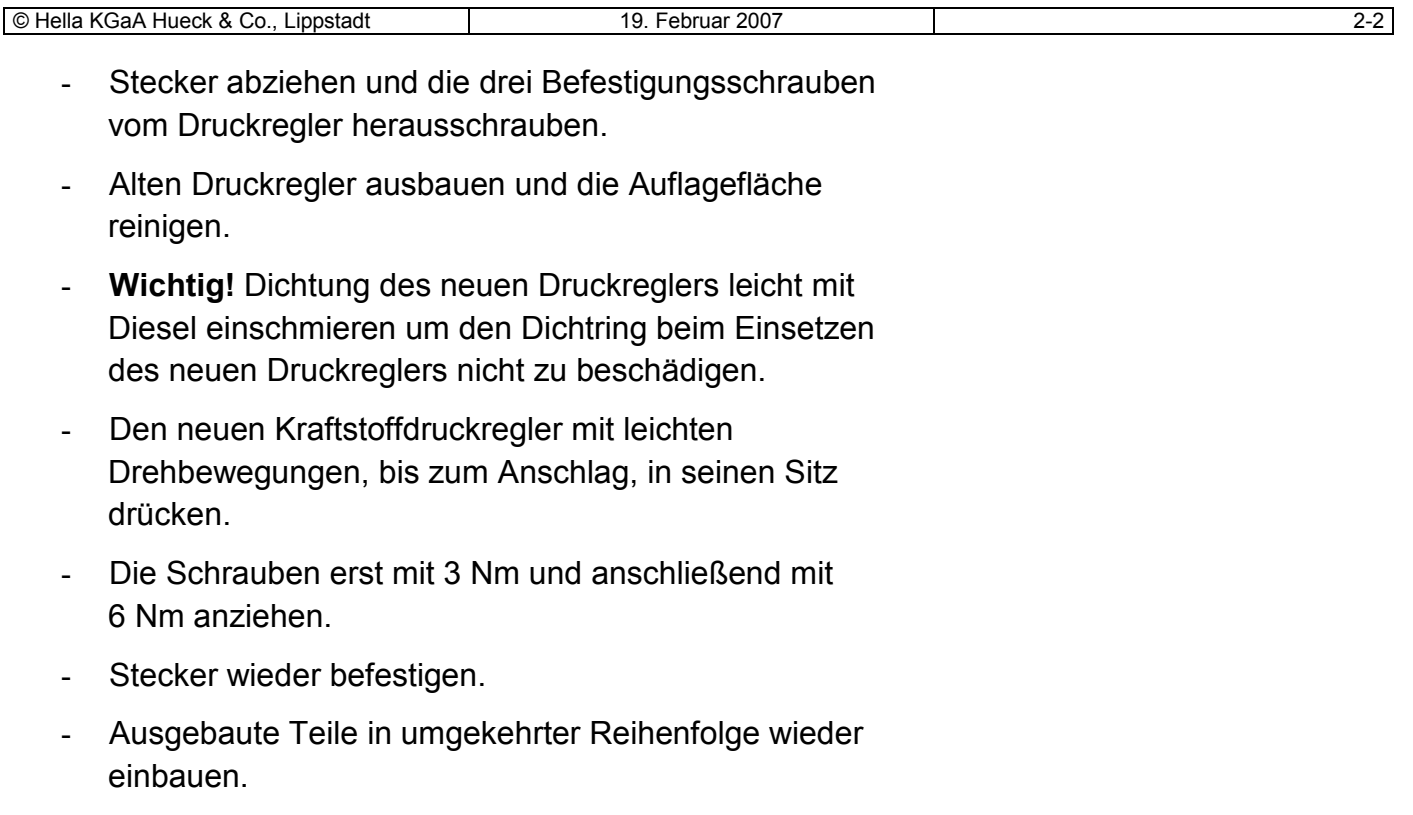

- Eventuelle Fehlercodes löschen.
- Probefahrt durchführen und überprüfen, ob der Fehler behoben ist.

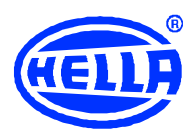

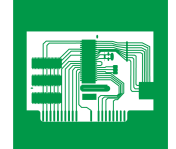